# Компьютерная графика

### Основные понятия Виды графики

Lens of Vision

**Компьютерная графика** - область информатики, изучающая методы и свойства обработки изображений с помощью программно-аппаратных средств.

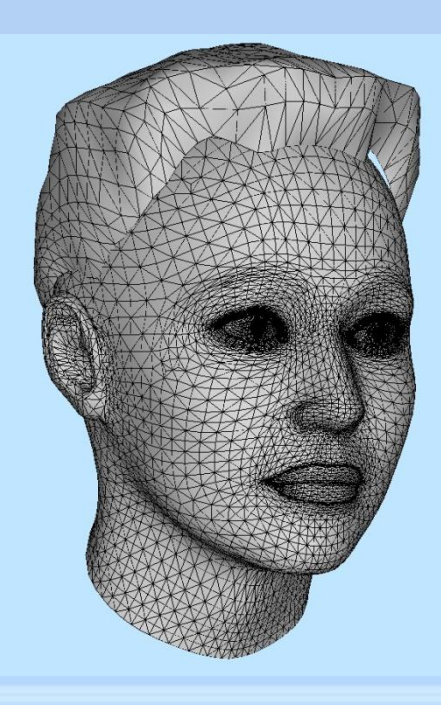

Под **видами компьютерной графики** подразумевается способ хранения изображения на плоскости монитора.

**Виды компьютерной графики отличаются принципами формирования изображения**

### Основные понятия компьютерной графики

1. Разрешение изображения - это свойство самого изображения. Оно измеряется в точках на дюйм – dpi.

2. Физический размер изображения определяет размер рисунка по вертикали (высота) и горизонтали (ширина) может измеряться как в пикселах, так и в единицах длины.

#### 3. Глубина цвета - это количество бит, которое используют для кодирования цвета одного пиксела.

Для кодирования двухцветного (черно-белого) изображения достаточно выделить по одному биту на представление цвета каждого пиксела. Выделение одного байта позволяет закодировать 256 различных цветовых оттенков. Два байта (16 битов) позволяют определить 65536 различных цветов. Этот режим называется High Color. Если для кодирования цвета используются три байта (24 бита), возможно одновременное отображение 16,5 млн цветов. Этот режим называется True Color. От глубины цвета зависит размер файла, в котором сохранено изображение.

4. Способ разделения цветового оттенка на составляющие компоненты называется цветовой моделью.

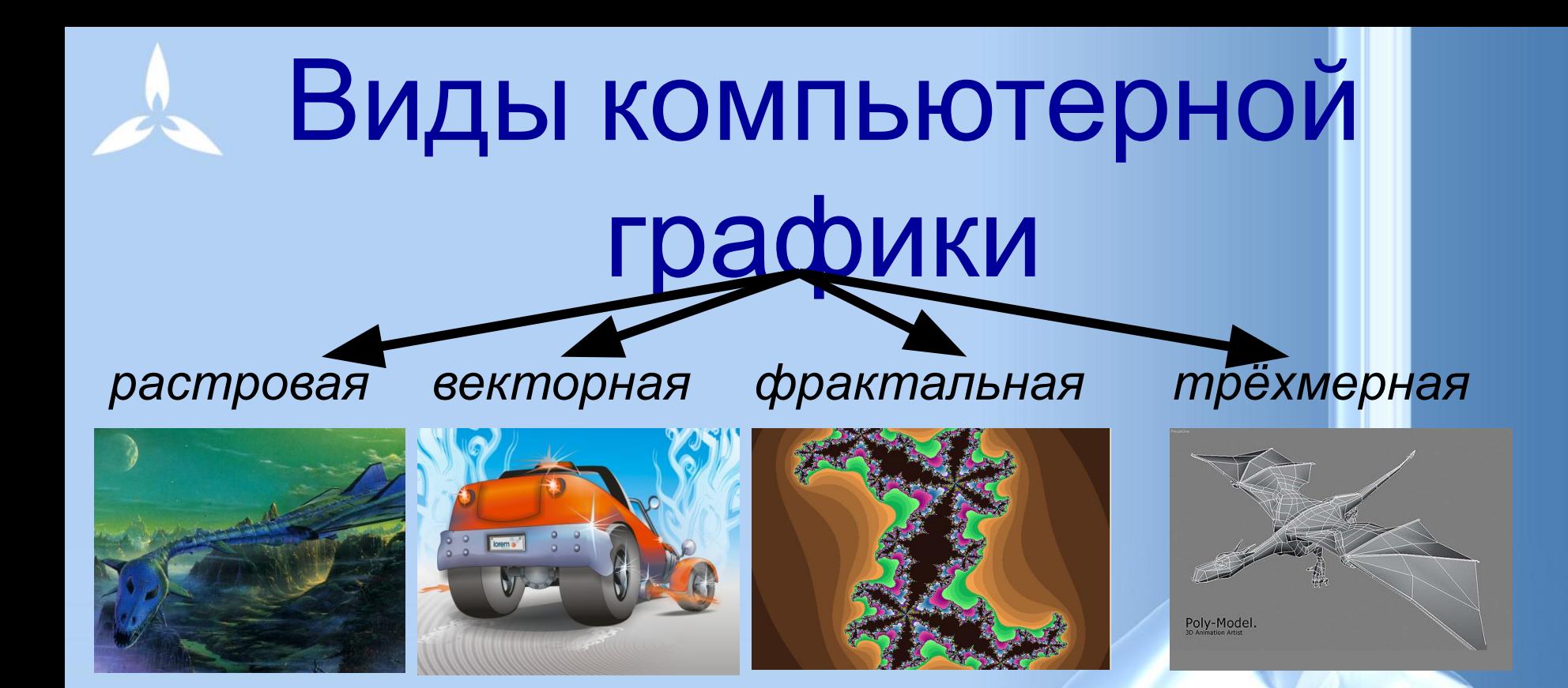

# *точка линия треугольник* Наименьший элемент *плоскость*

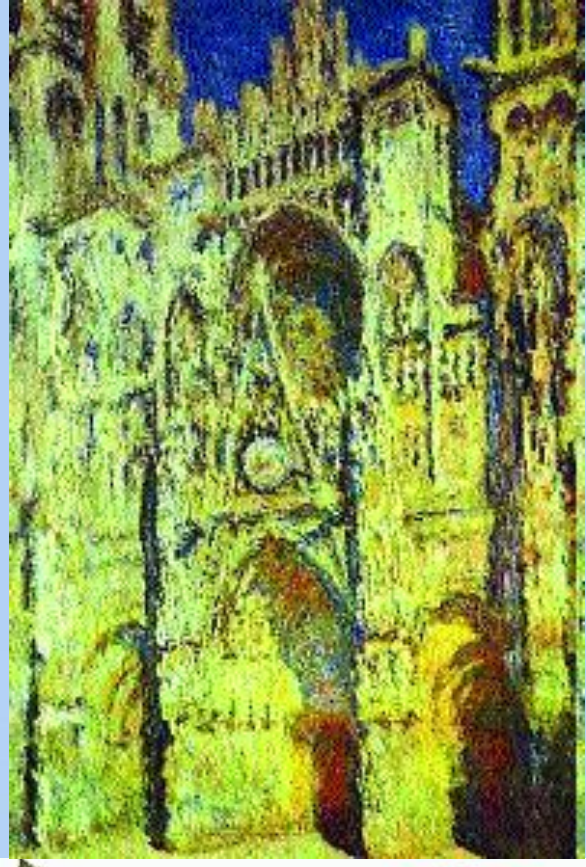

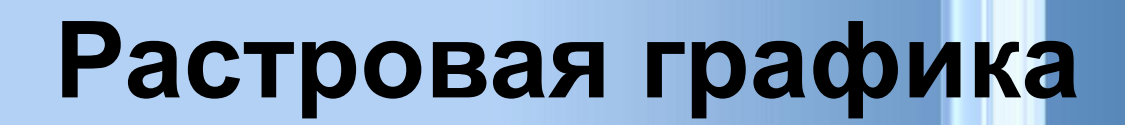

**В растровой графике графическая информация — это совокупность данных о цветах пикселей на экране Растровое изображение хранится с помощью точек различного цвета (пикселей), которые образуют строки и столбцы**

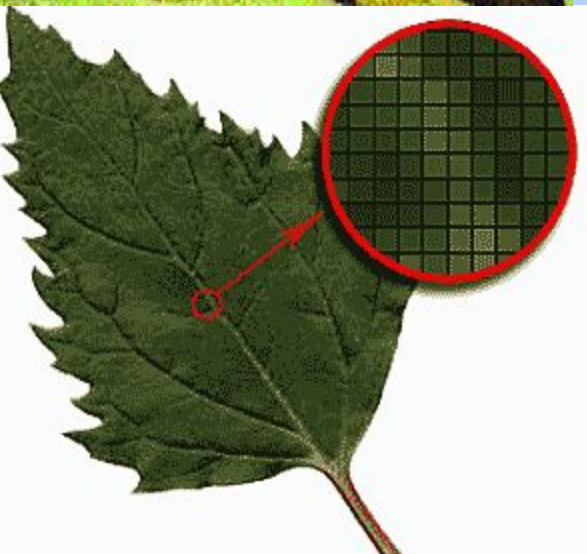

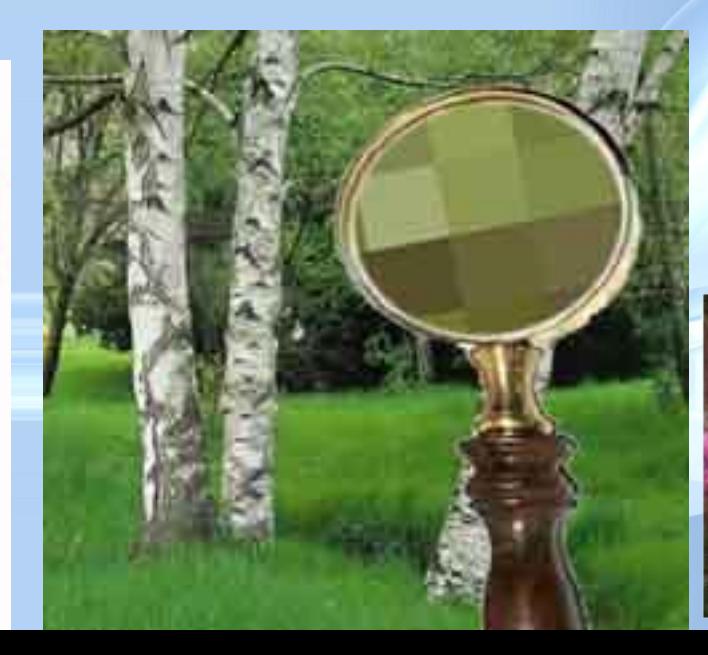

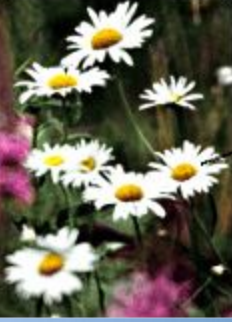

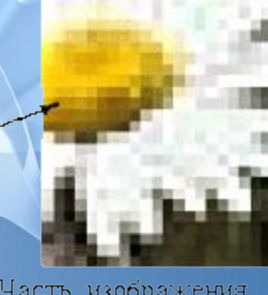

Часть изображения при увеличении в 7 раз

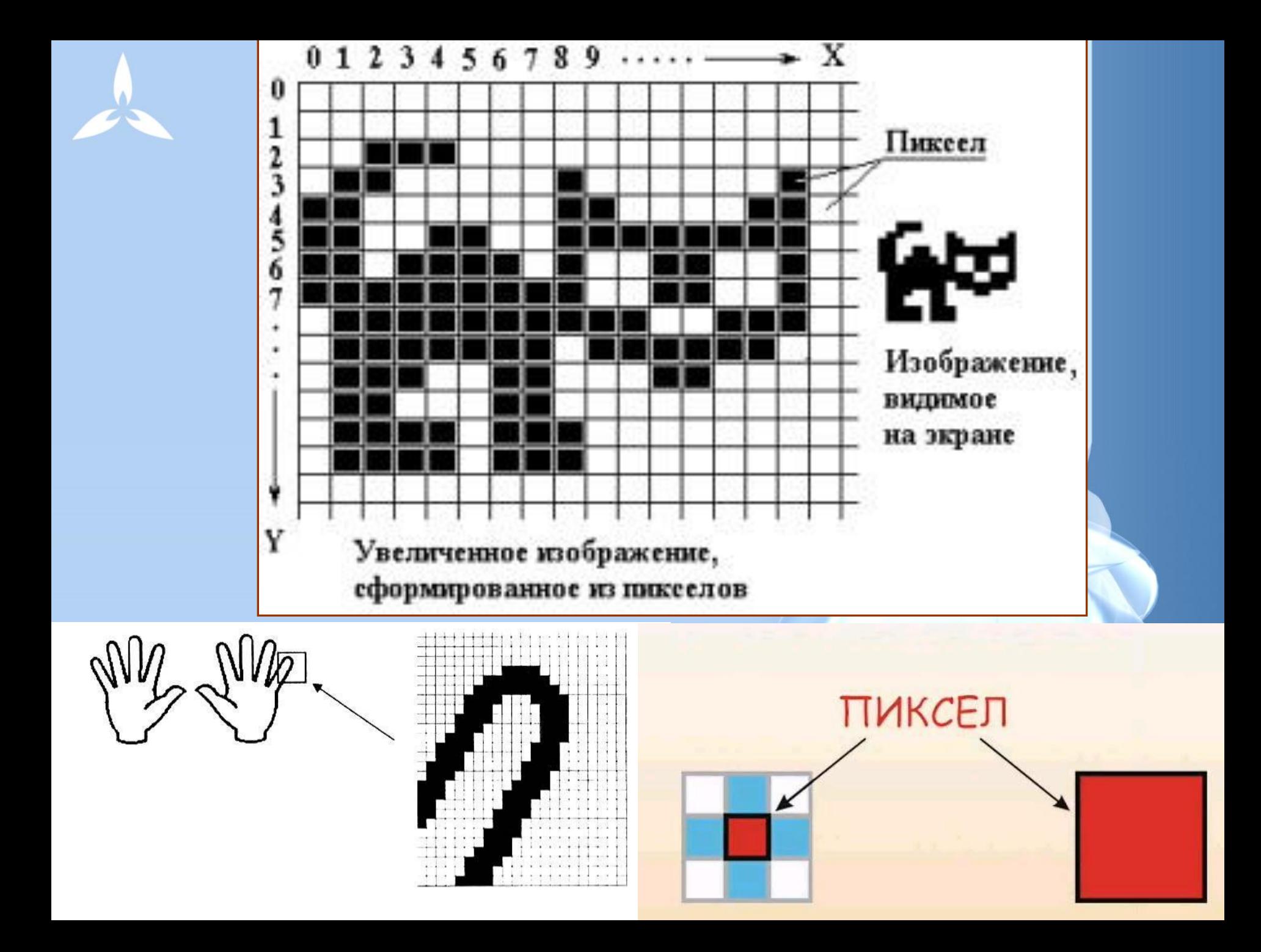

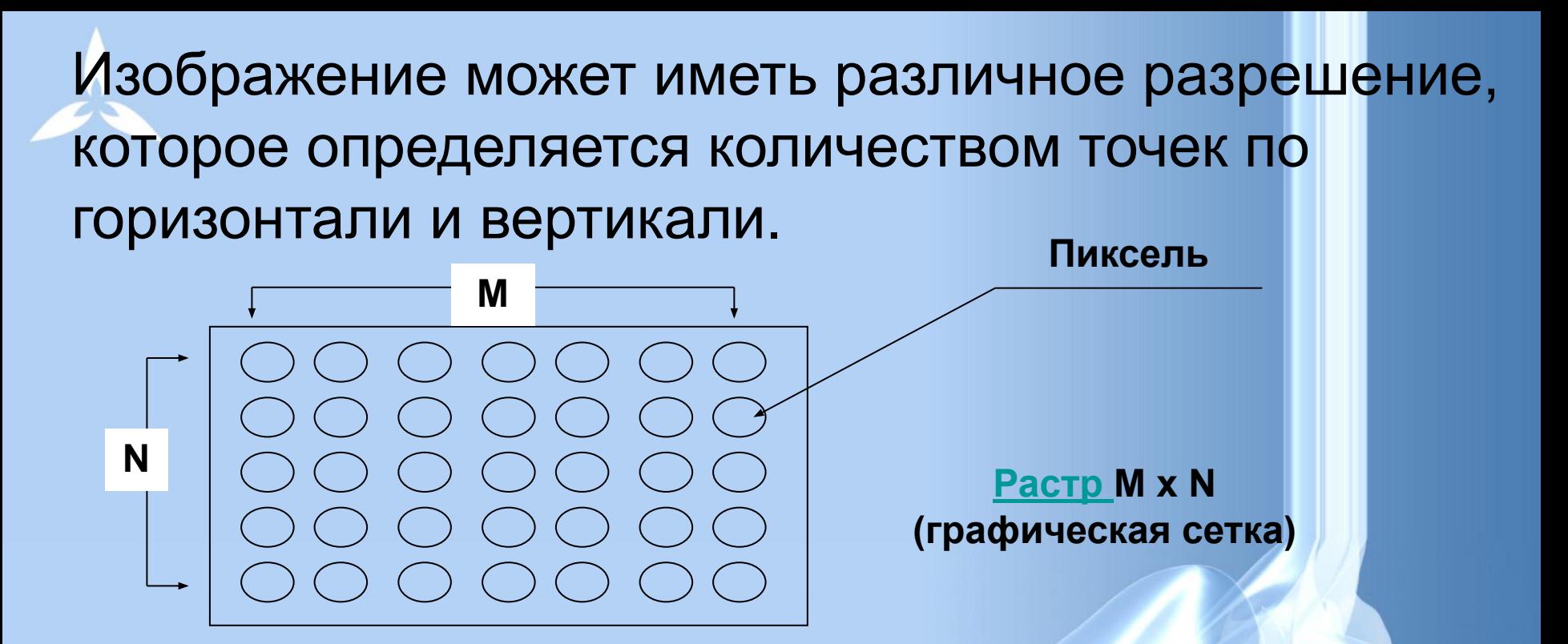

Количество памяти, необходимое для хранения 1 пикселя вычисляется по формуле:

 $n=2^{i}$ 

где

*i* – количество памяти, необходимое для хранения 1 пикселя; *n* – количество цветов в изображении

Растр (от англ. raster) – представление изображения в виде двумерного массива точек (пикселов), упорядоченных в ряды и столбцы.

Чем больше количество пикселей и чем меньше их размеры, тем лучше выглядит изображение.

Растровые изображения сохраняются в файле в виде прямоугольной таблицы, в каждой клеточке которой записан двоичный код цвета соответствующего пикселя. Такой файл хранит данные и о других свойствах графического изображения, а также алгоритме его сжатия.

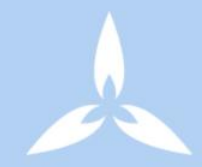

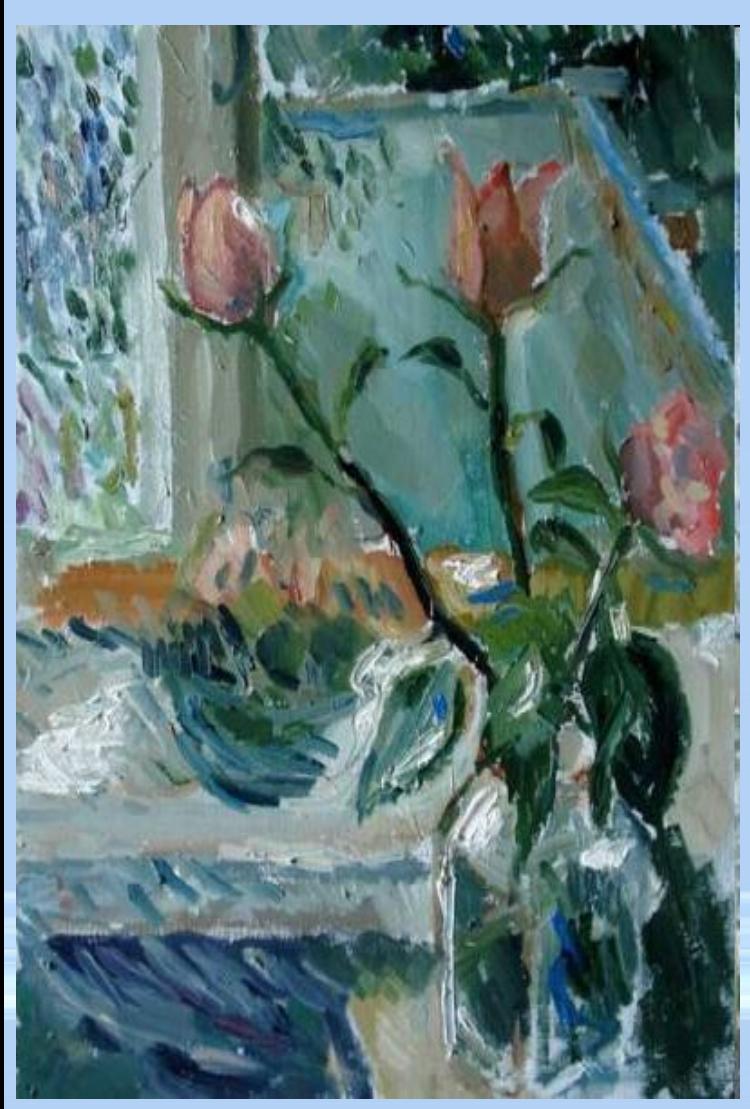

#### **Свойства растровой графики:**

**При уменьшении растрового изображения несколько соседних точек преобразуются в одну, поэтому теряется чёткость мелких деталей изображения**

**При его увеличении увеличивается размер каждой точки и появляется ступенчатый эффект , который можно увидеть невооружённым глазом**

**Т.е. недостатками растровой графики являются большой размер файлов и чувствительность к масштабированию**

# Векторная графика

- Предназначена для создания иллюстраций с применением шрифтов и простейших геометрических объектов
- Основным элементом векторного изображения является контур (линия)

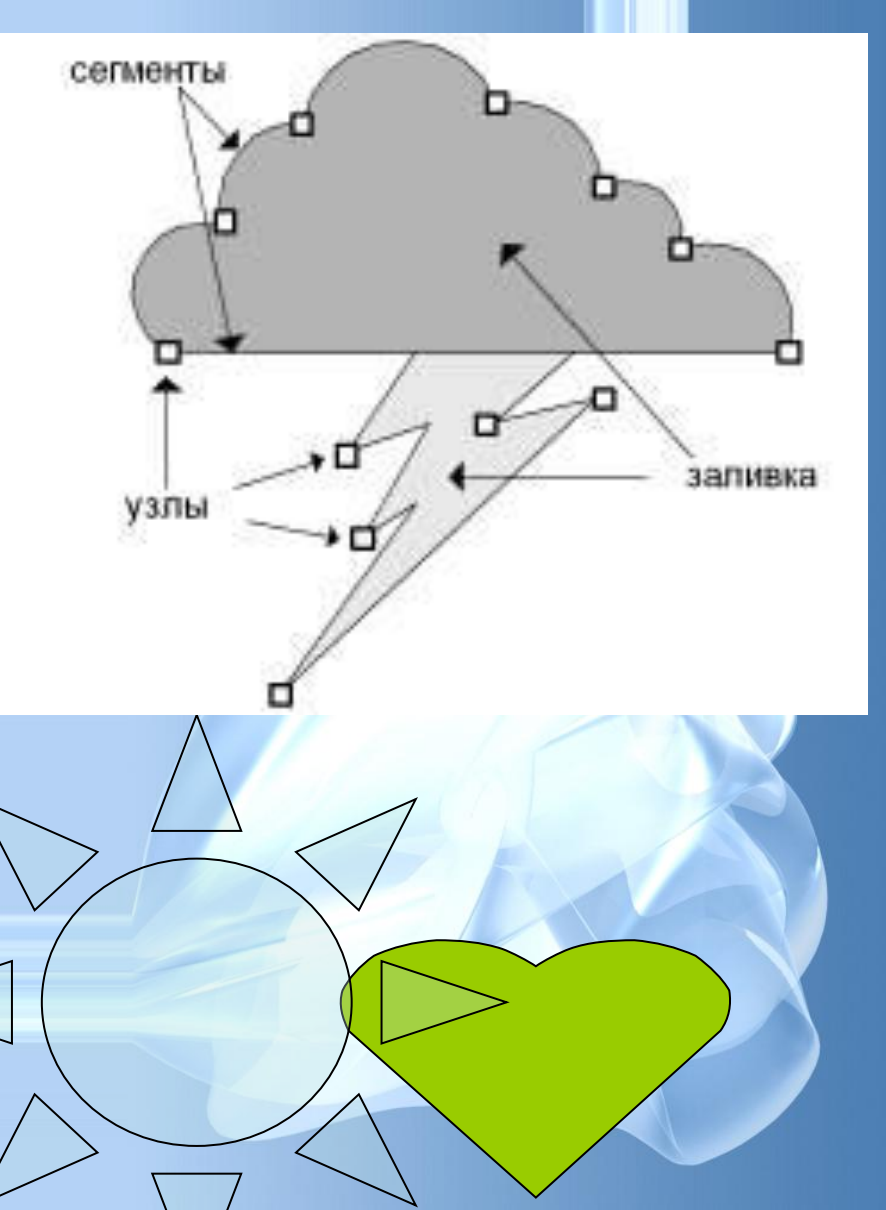

Векторные изображения состоят из **математически заданных линий (векторов), кривых и геометрических фигур.** 

**Линия – элементарный** *объект* **векторной графики.**

 **В основе изображения лежит векторный каркас.**

**К свойствам линий относятся: форма линии, ее толщина, цвет, характер линии (сплошная, пунктирная и т.п.). Замкнутые линии имеют свойство заполнения.**

**Векторные изображения сохраняются в файле как перечень объектов и значений их свойств координат, размеров, цветов.**

### **Кривые первого порядка**

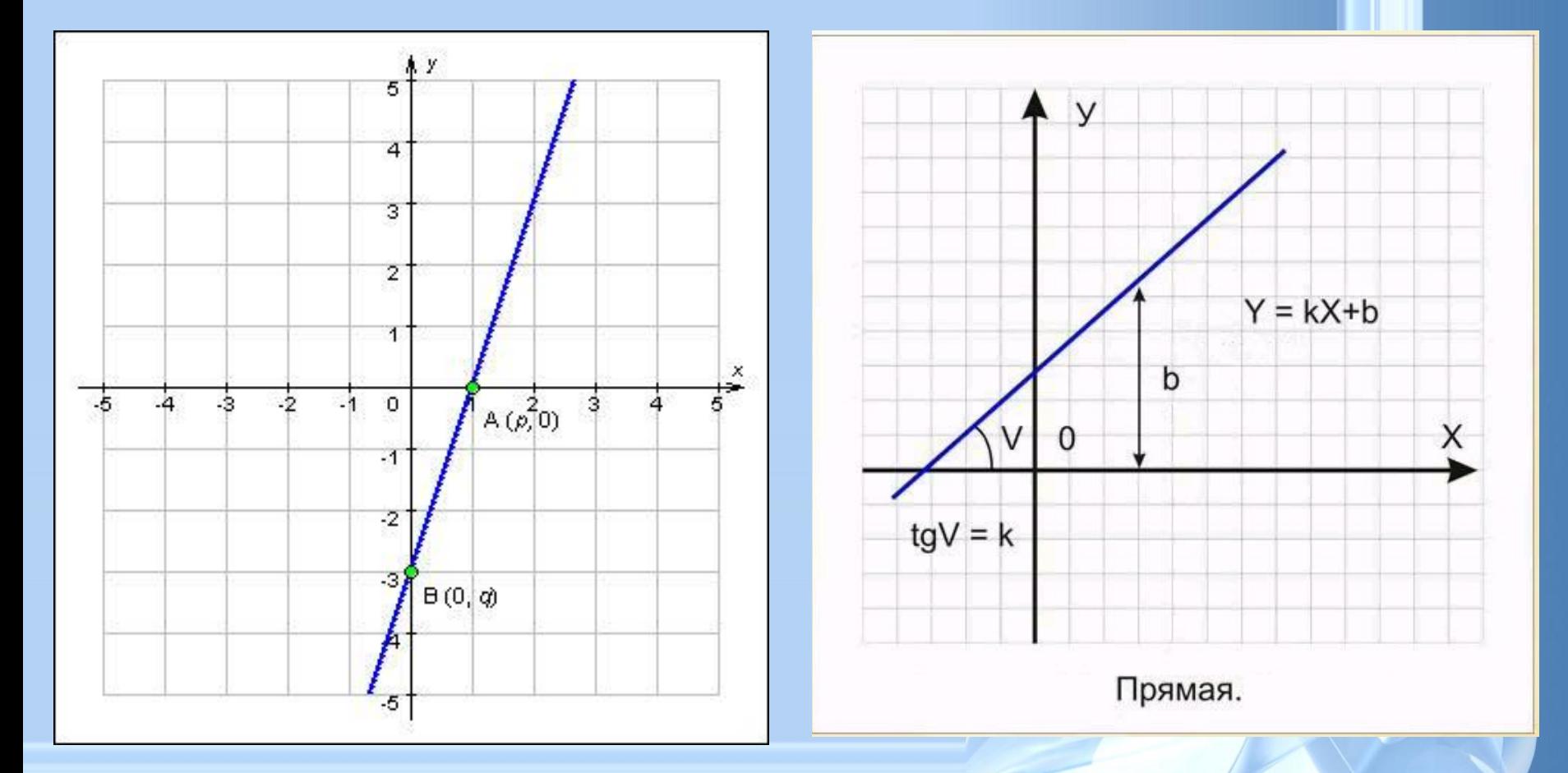

**Компьютер хранит элементы изображения (линии, кривые, фигуры) в виде математических формул. При открытии файла программа прорисовывает элементы изображения по их математическим формулам (уравнениям).**

# **Кривые второго порядка**

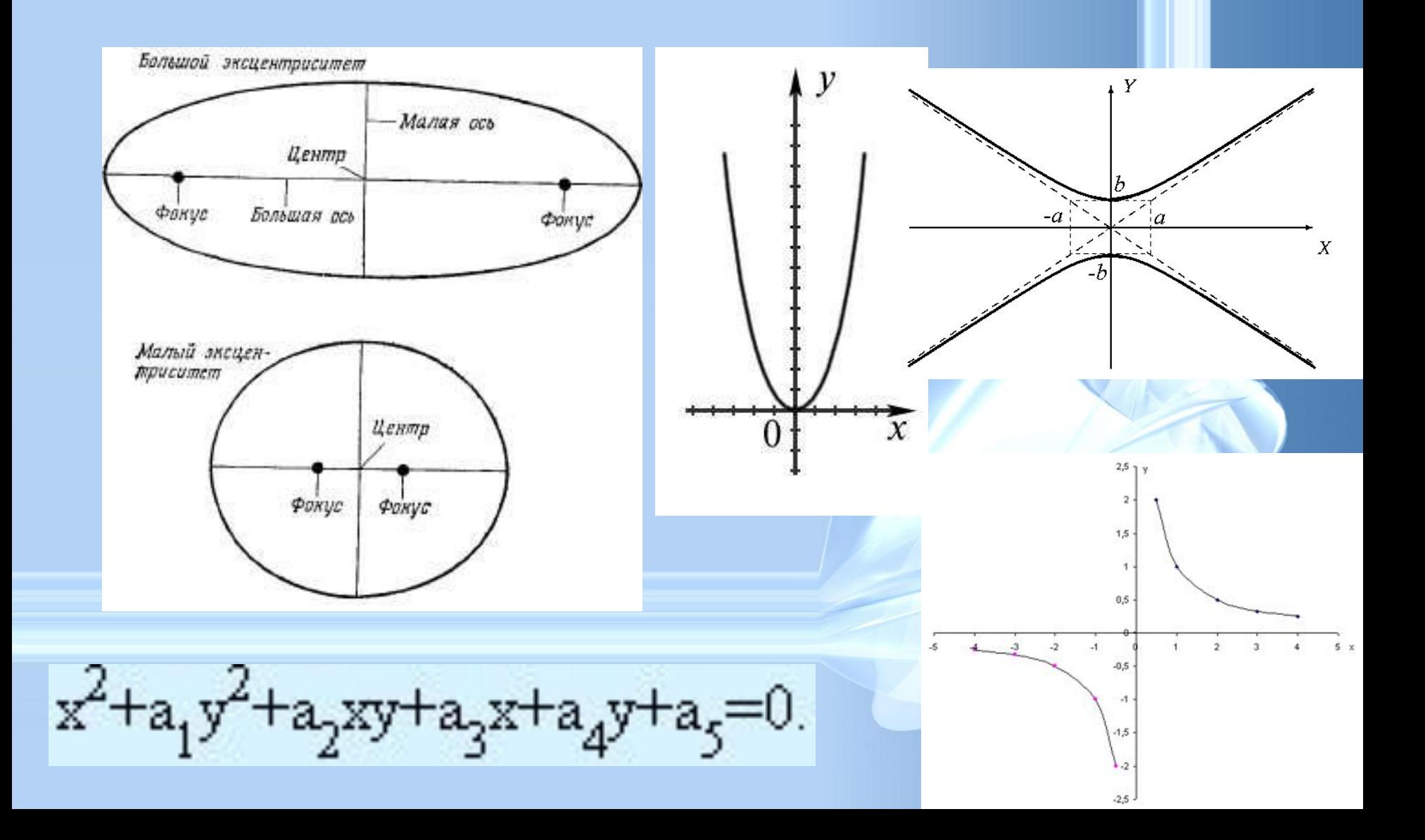

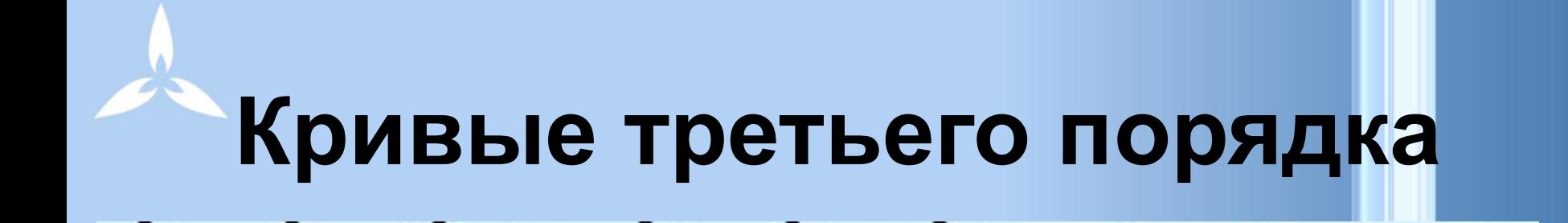

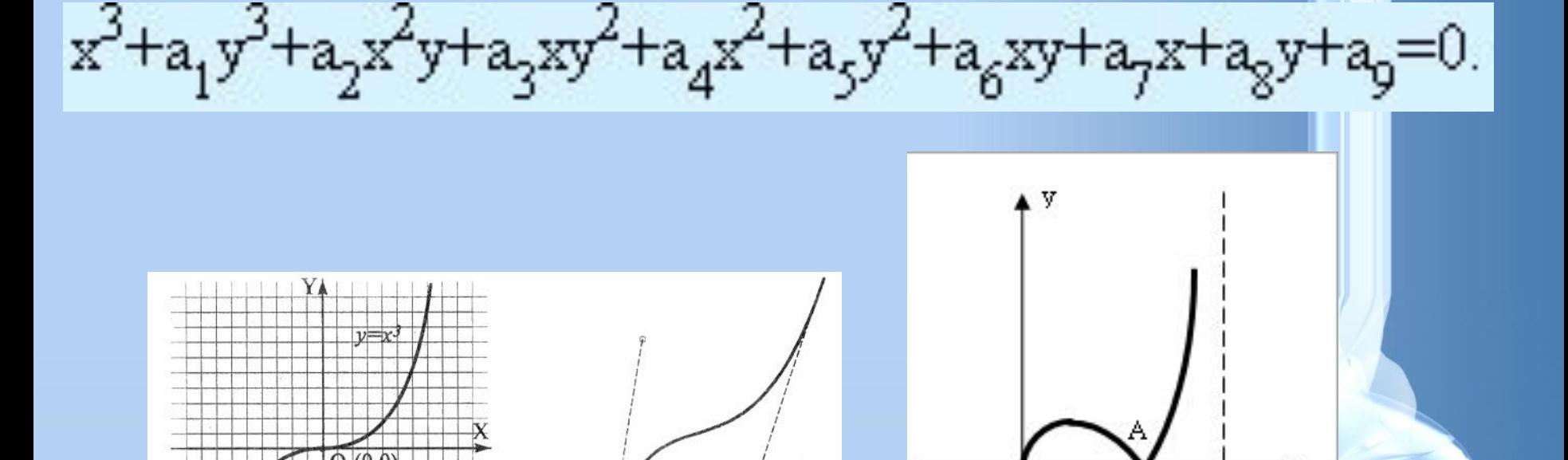

n

x.

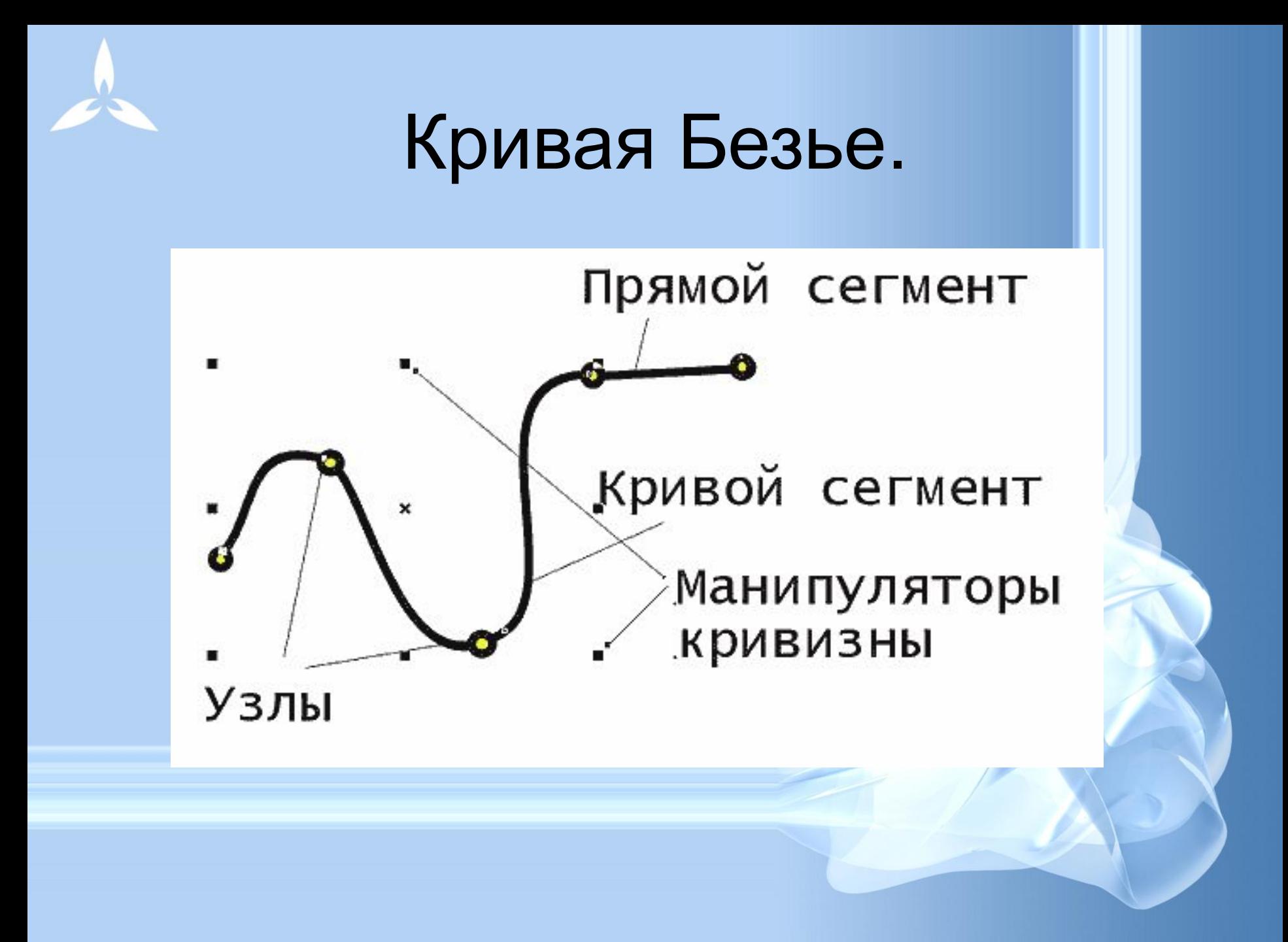

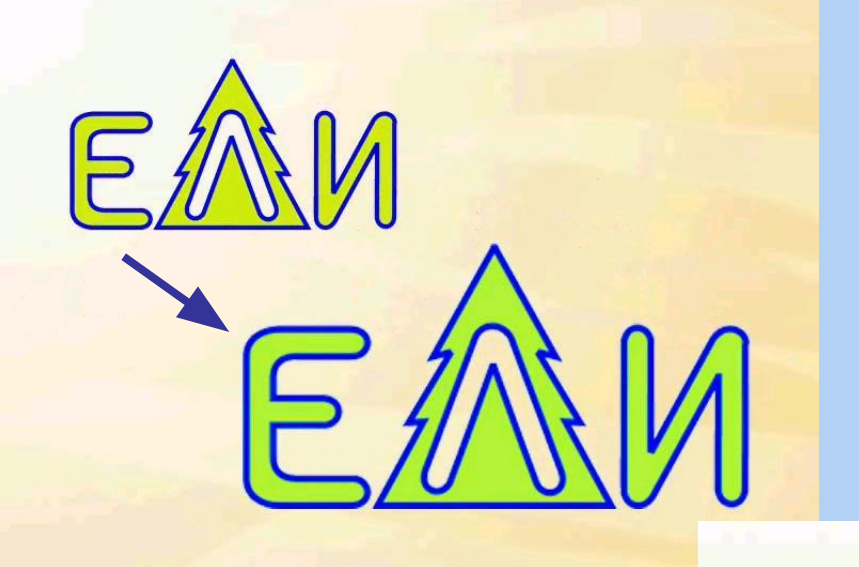

Векторное изображение масштабируется без потери качества: масштабирование изображения происходит при помощи математических операций:

параметры примитивов просто умножаются на коэффициент масштабирования.

**Сложные объекты векторной графики при увеличении можно рассматривать более подробно** 

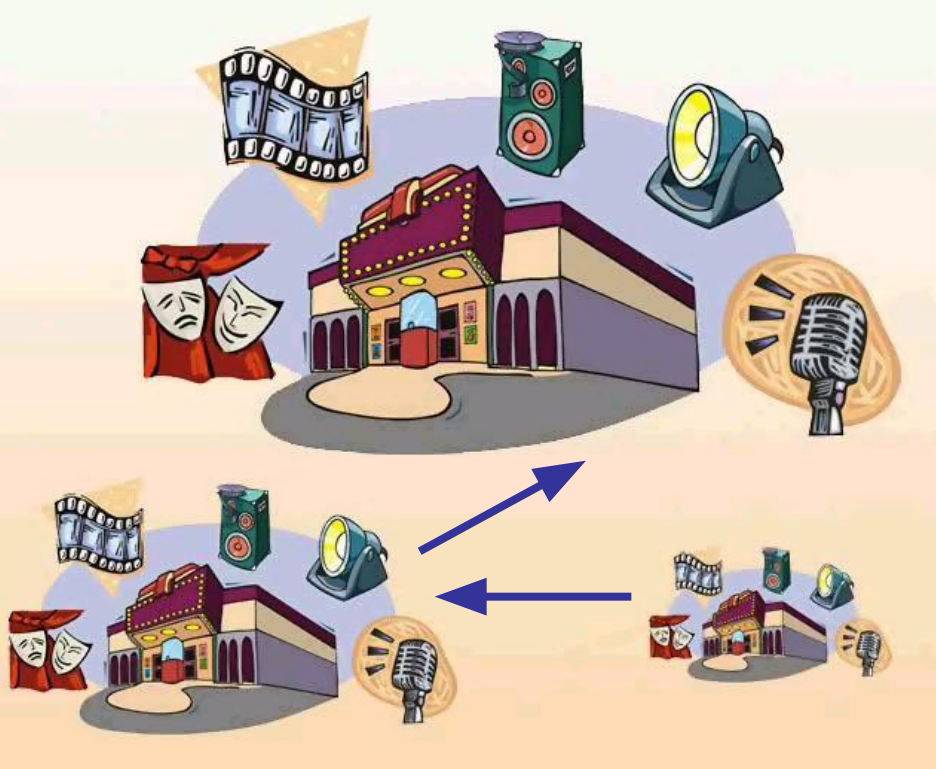

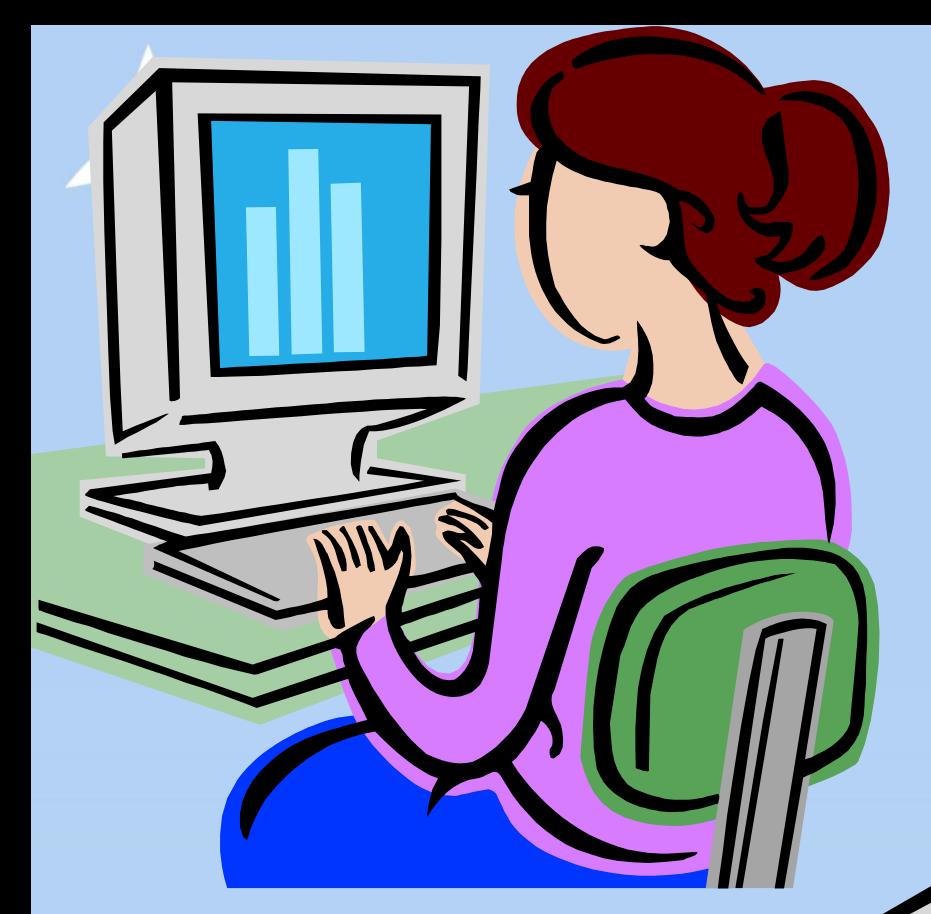

Векторное изображение можно разделить на отдельные элементы (линии или фигуры), и каждый редактировать, трансформировать независимо.

### • Близкими аналогами являются слайды мультфильмов, представление математических функций на графике.

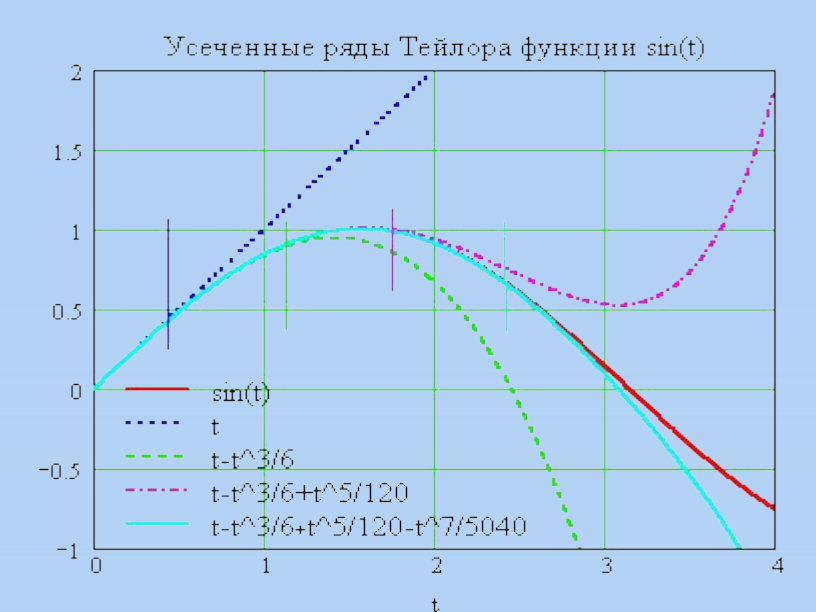

**Программы для работы с векторной графикой:**

- •Corel Draw
- •Adobe Illustrator
- •AutoCAD

### Применение:

- для создания вывесок, этикеток, логотипов, эмблем и пр. символьных изображений;
- для построения чертежей, диаграмм, графиков, схем;
- для рисованных изображений с четкими контурами, не обладающих большим спектром оттенков цветов;

### **Различие в представлении графической информации в растровом и векторном форматах**

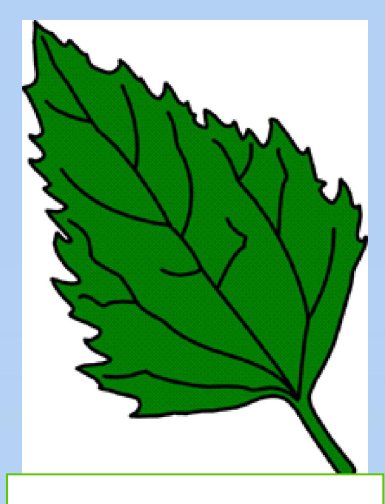

**векторное изображение**

**Выбор** растрового или векторного формата зависит от целей и задач работы с изображением. Если нужна фотографическая точность цветопередачи, то предпочтительнее растр. Логотипы, схемы, элементы оформления удобнее представлять в векторном формате

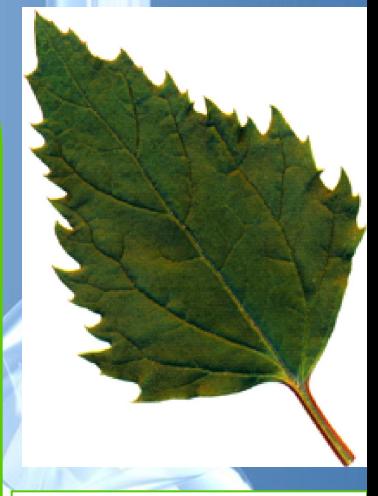

**растровое изображение**

### Сравнительная характеристика растровой и векторной графики

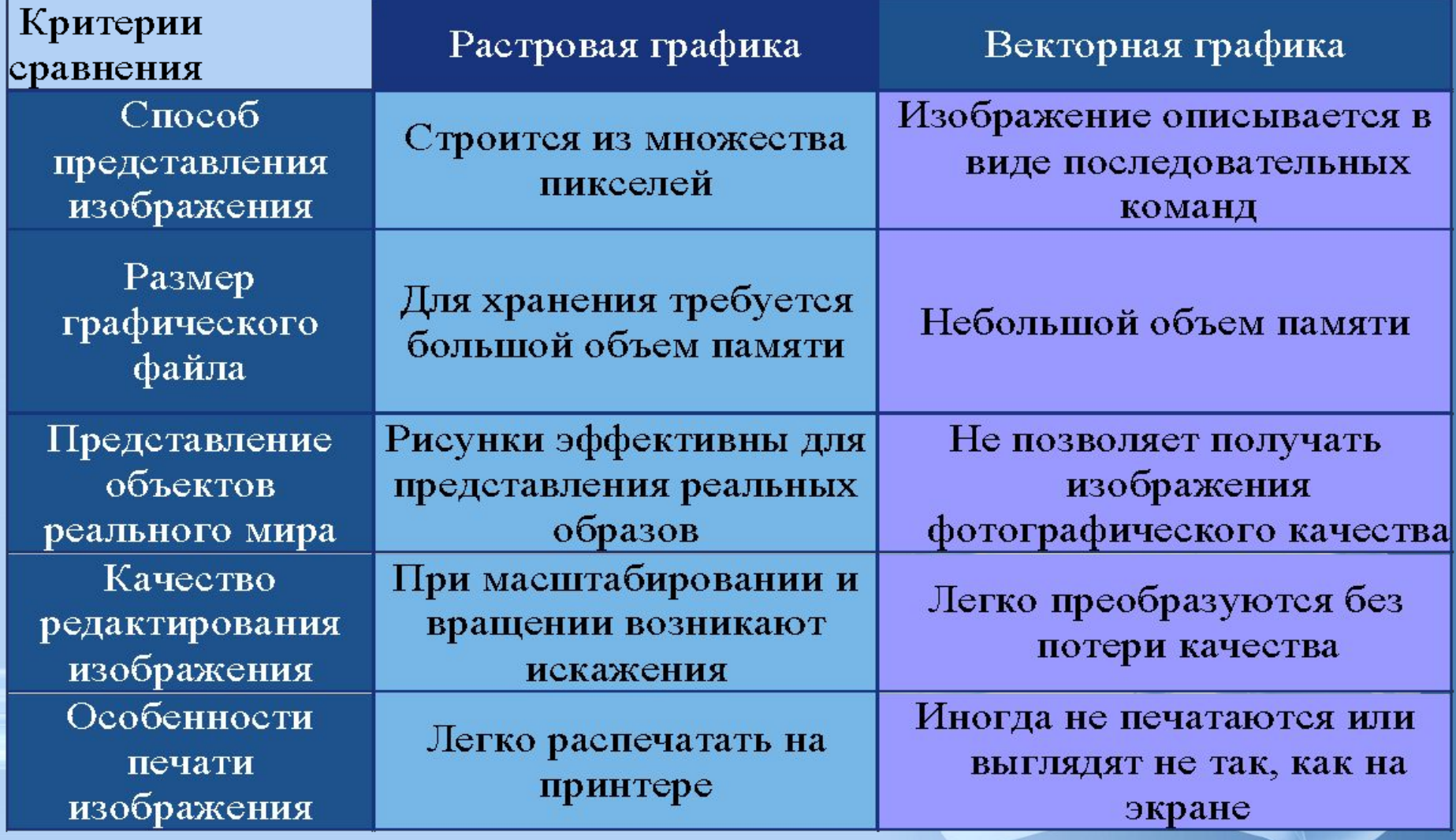

# **Трехмерная графика**

Трёхмерная графика (3D-графика) изучает приёмы и методы создания объёмных моделей объектов, которые максимально соответствуют реальным.

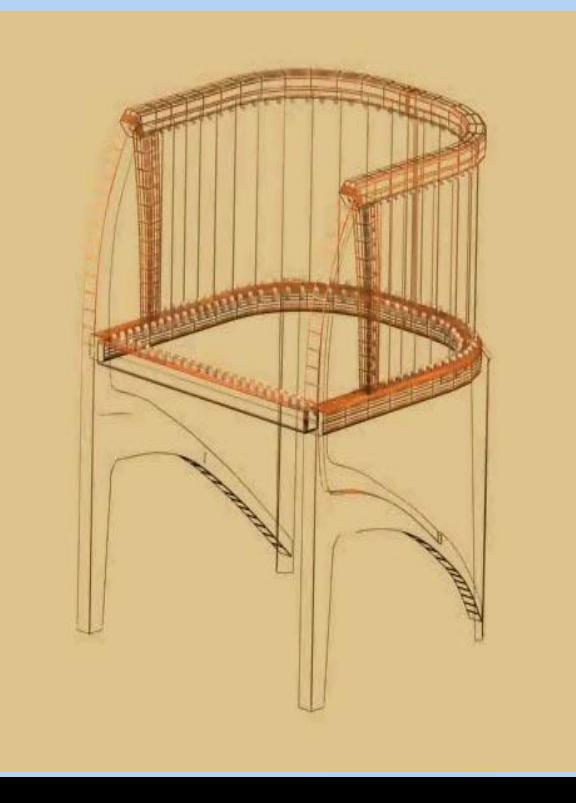

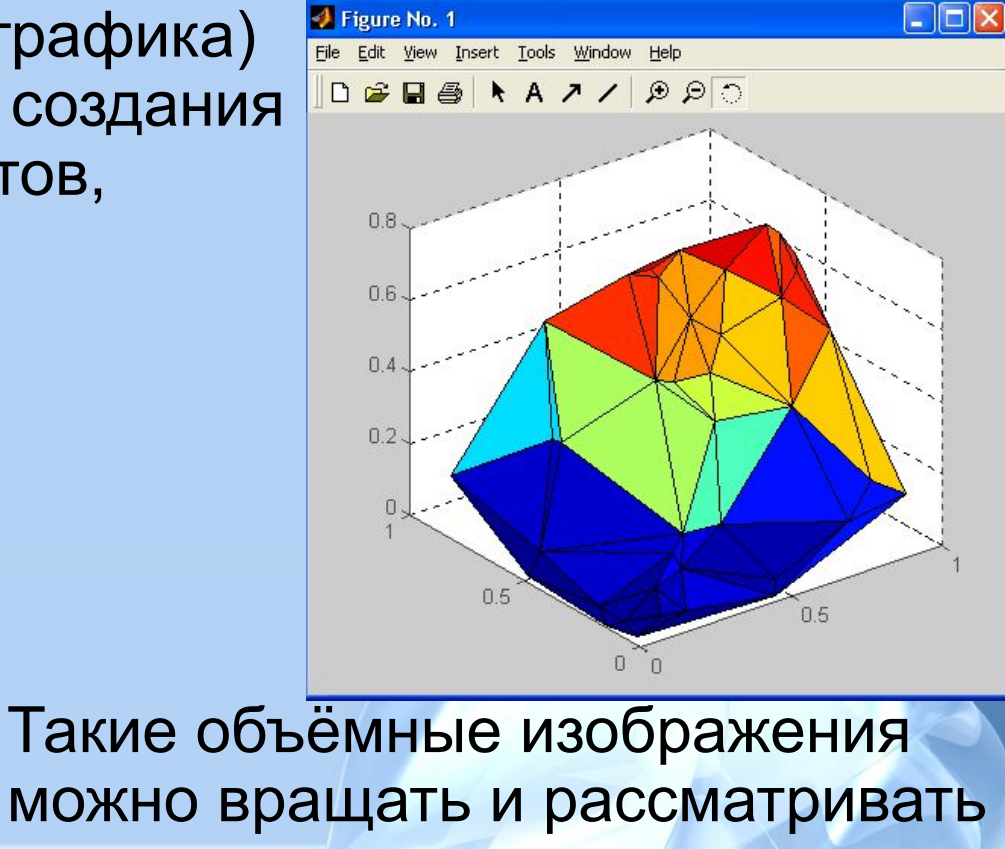

можно вращать и рассматривать со всех сторон. Для создания объёмных изображений используют разные графические фигуры и гладкие поверхности.

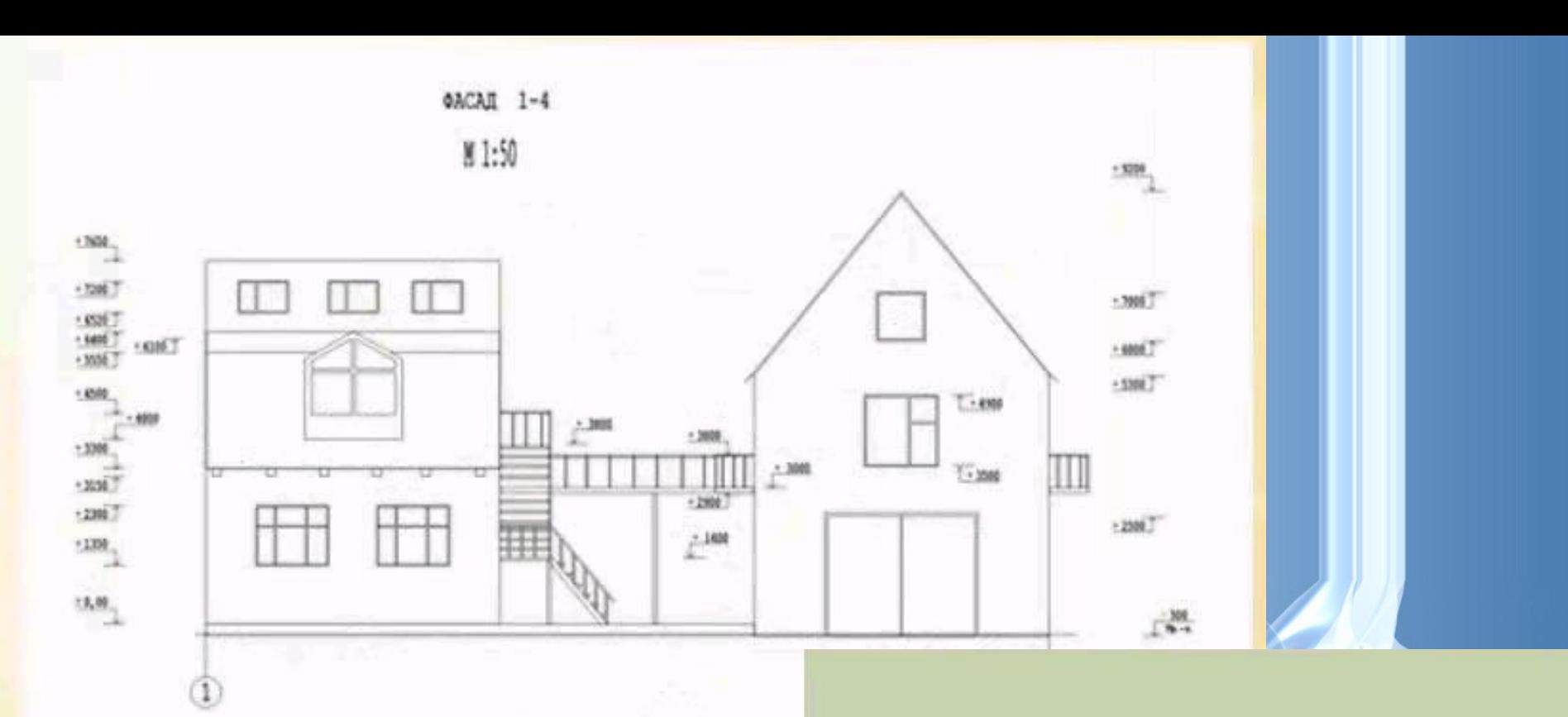

Для создания реалистичной модели объекта используют геометрические примитивы (прямоугольник, куб, шар, конус и прочие) и гладкие поверхности.

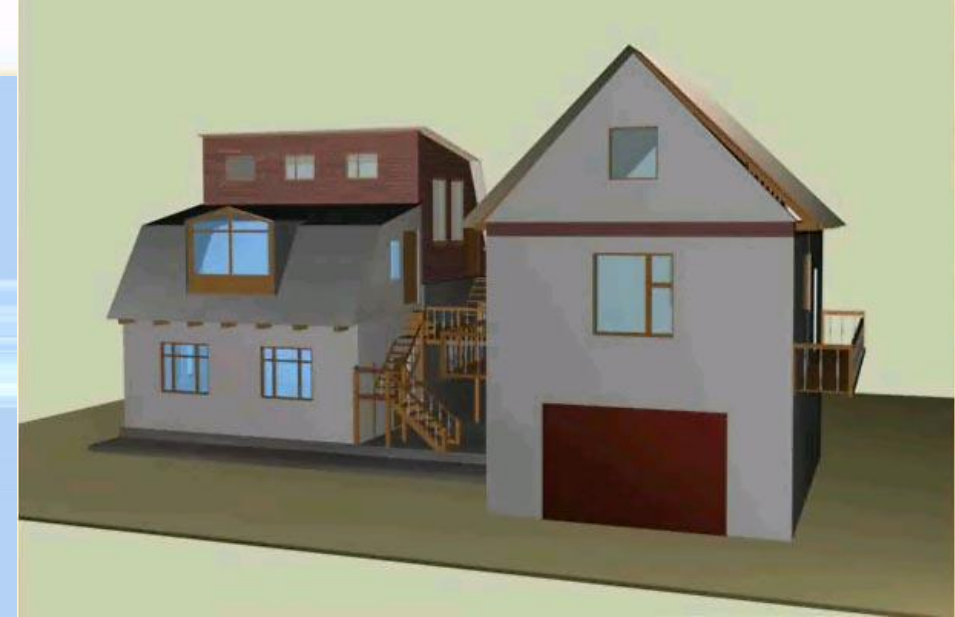

#### **Этапы создания трехмерного изображения:**

**Моделирование** – построение математической 3d-модели общей сцены и ее объектов; создание виртуального пространства и объектов внутри него, включает создание различных геометрий, материалов, источников света **Текстурирование** включает наложение текстур на созданные модели растрового или векторного изображения, настройка материалов и придание моделям реалистичности;

**Настройка освещения** создание, установка направления и настройка источников освещения в созданной сцене. Графические 3d-редакторы используют следующие виды источников света: spot light (расходящиеся лучи), omni light (всенаправленный свет), directional light (параллельные лучи) созданиt источника объемного свечения (Sphere light);

**Создание анимации** ‑ создание движущихся объектов, а точнее имитации движения модели. Современные 3д-редакторы содержат множество инструментов для создания инструментов, существуют и специализированные программные продукты для создания анимации с инструментами для построение трехмерных моделей.;

**Рендеринг** – преобразование трехмерной модели предмета в «плоское» изображение. Существует несколько типов технологии рендеринга: сканлайн, z-буфер, трассировка лучей, глобальное освещение.;

**Композитинг или компоновка** – постобработка полученного изображения.

### **Программы для работы с трехмерной графикой:**

- 3D Studio MAX 5, AutoCAD, Компас **Применение:**
- научные расчеты,
- инженерное проектирование,
- компьютерное моделирование физических объектов
- изделия в машиностроении,
- видеоролики,
- архитектура

## **Фрактальная графика**

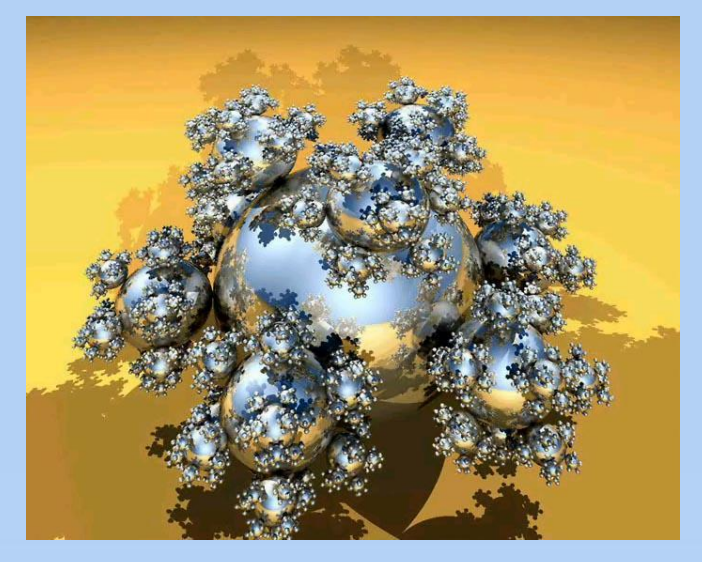

Фрактал - это рисунок, который состоит из подобных между собой элементов.

Основной элементматематическая формула.

Построение фрактального рисунка осуществляется по какому-то алгоритму. В файле фрактального изображения сохраняются только алгоритмы и формулы.

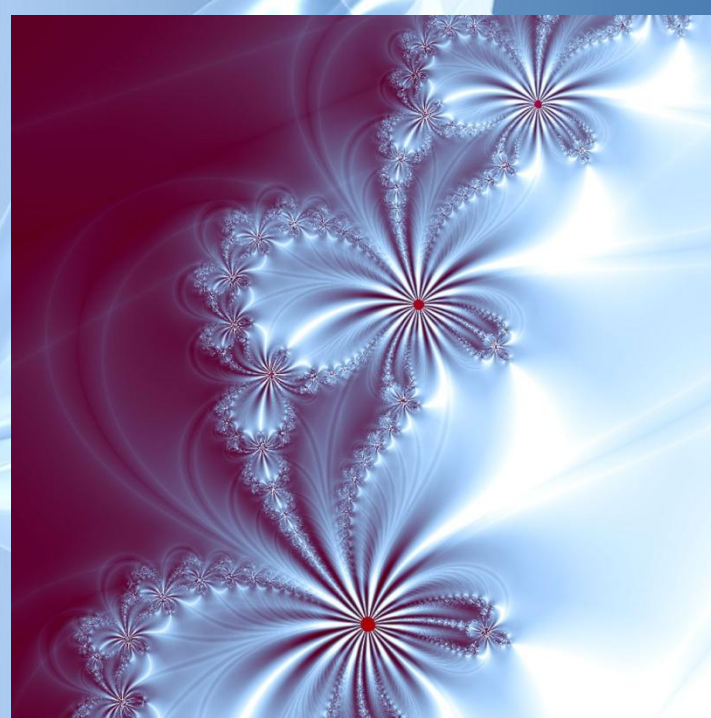

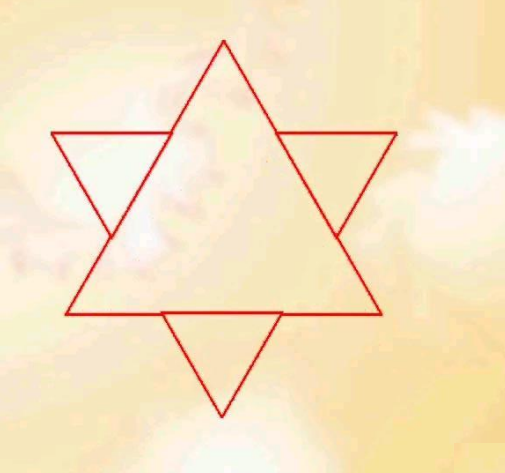

**Фрактус – состоящий из фрагментов** 

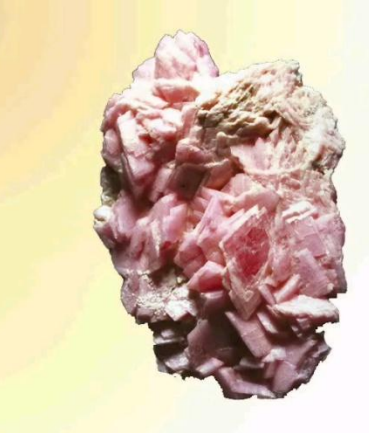

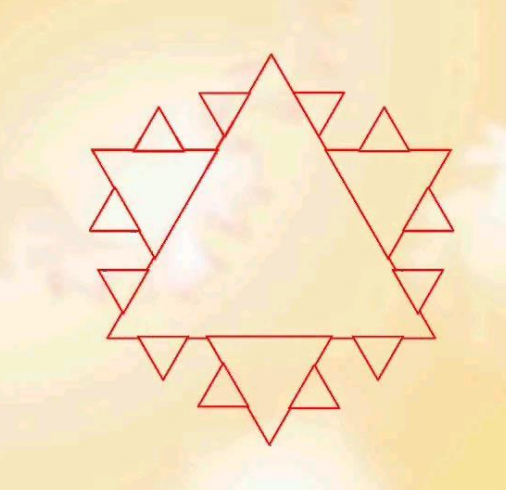

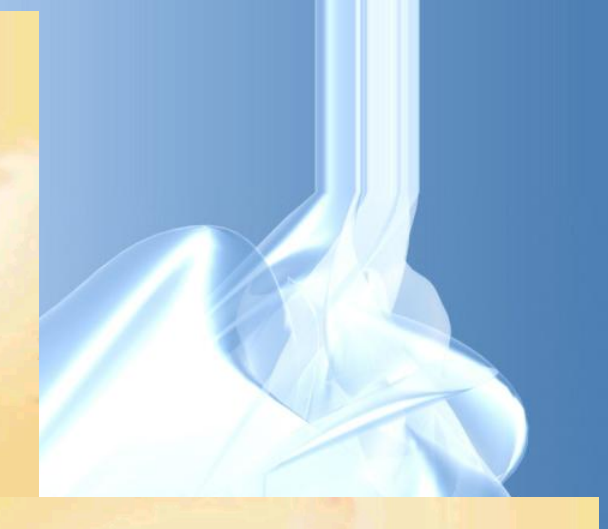

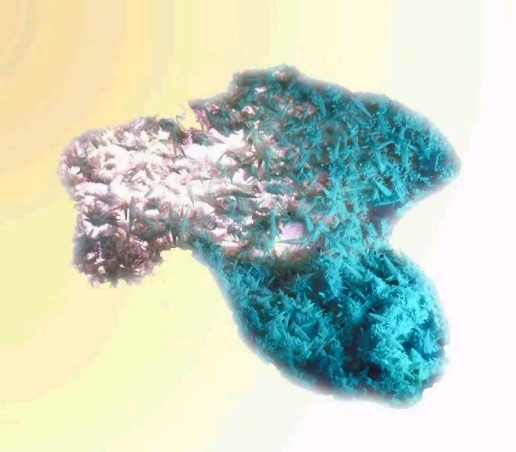

**Одним из основных свойств является самоподобие** 

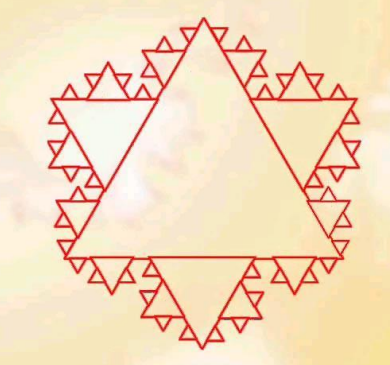

В основу метода построения изображений во фрактальной графике положен принцип наследования от, так называемых, «родителей» геометрических свойств объектов-наследников

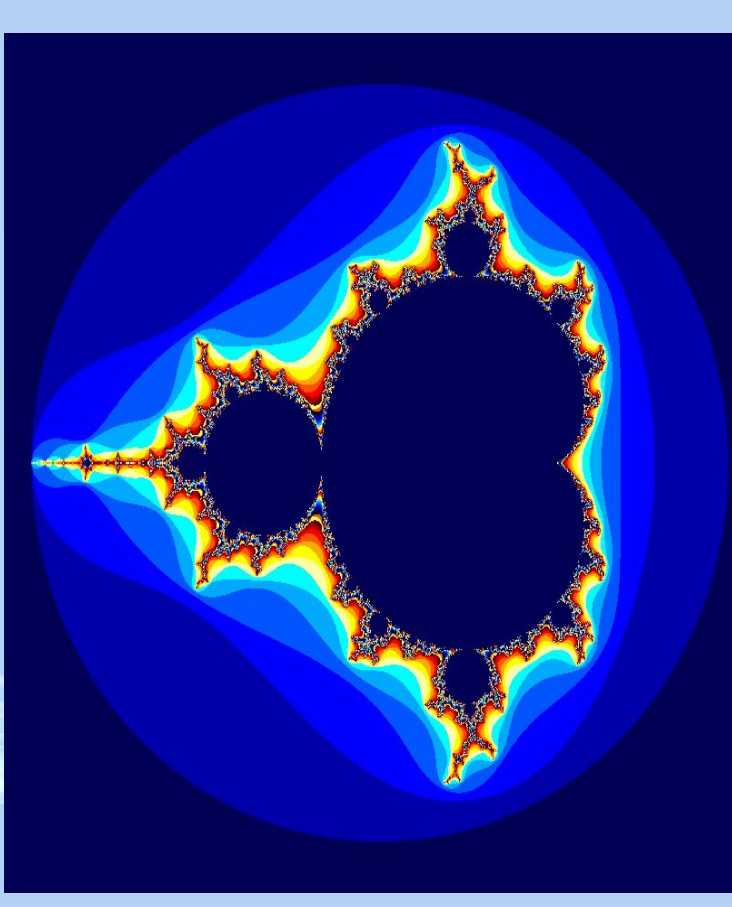

В центре любого изображения, относящегося к данному типу графики, располагается равносторонний треугольник. Все остальные детали рисунка являются либо его частями, либо уменьшенными/увеличенными копиями. То есть, в составлении изображения принимает участие один конкретный элемент.

Достоинства фрактальной графики заключаются в нескольких факторах:

1. Небольшой размер при масштабном рисунке. 2. Нет конца масштабированию, сложность картинки можно увеличивать бесконечно. 3. Нет другого такого же инструмента, который позволит создавать сложные фигуры.

- 4. Реалистичность.
- 5. Простота в создании работ.

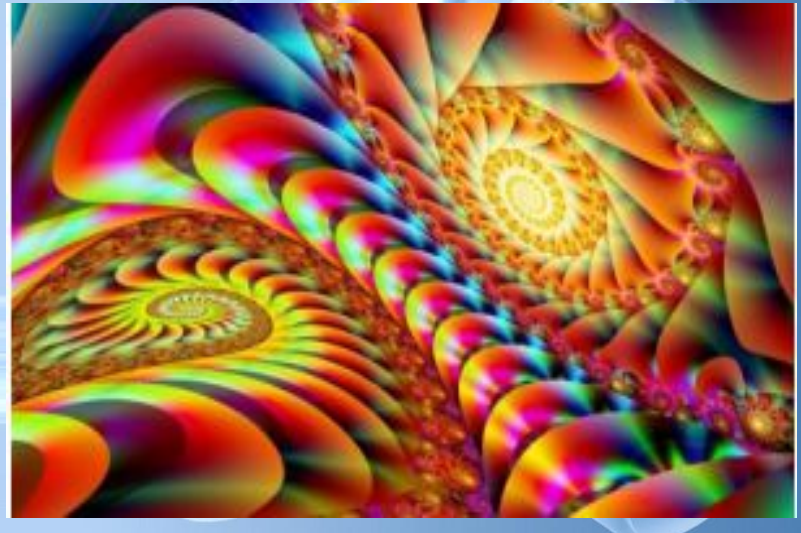

### **Сходства и различия между фракталом и вектором**

Векторная и фрактальная графика очень различаются между собой:

**По кодированию изображений.** Вектор задействует контуры разных геометрических фигур, фрактал – математическую формулу, в основе которой лежит треугольник.

**По применению.** Вектор используют везде, где нужно получить четкий контур. Фрактальная графика более специализирована, она нашла свое применение в математике и искусстве.

**По аналогам.** Векторными аналогами являются слайды или функции на графиках. У фракталов это – снежинки или кристаллы.